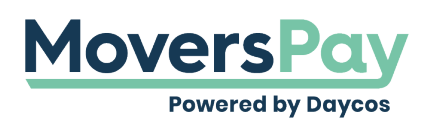

[FAQs](https://support.moverspay.com/kb) > [Getting Started](https://support.moverspay.com/kb/getting-started) > [How do I print my rating?](https://support.moverspay.com/kb/articles/how-do-i-print-my-rating)

How do I print my rating? Anita L - 2020-11-19 - [Getting Started](https://support.moverspay.com/kb/getting-started)

You will find a Print button on the top right-hand corner of your Shipment Rating.

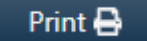